C02

主打

# 公交啥时来 手机查一查 威海开通公交手机查询系统,目前覆盖49条线路

——<br>本 报 9 月 2 8 日 讯 ( 记 *者* 一 干 帅) 如今,在威海用手机查公交 元, 《17, 出《清》, 1, 1, 1, 1, 1, 1, 1<br>车辆的实时位置成了现实。9月 - 1995人的位置效力·32人·32分<br>28日, "威海公交"手机查询服务 - 。日, <br><br>系统 正 式 开 诵 。目 前 . 威 海 公 交 集 团 智 能 调 度 系 统 已 覆 盖 市 区 人出自能為受求*犯*出優益常量<br>49条公交线路,市民可通过登陆 …<br>网站、扫描二维码的方式免费下 。<br>载软件,简单安装即可使用。

28日上午,在大世界附近公 ————————————————————<br>交站点,记者扫描了贴在站牌上 人相然为后日,当温于温 , 一<br>的 二 维 码 , 并 按 照 提 示 安 装 " 威 海公交"手机查询系统。

。<br>威 海 公 交 集 团 营 运 服 务 部 副部长付红介绍,该系统适用于 品品 2017年7月25日,以来现是为了<br>大多数智能手机 (支持安卓 、苹 人》 ※ 昌 記 , 几 ( 〈 , , , 、 , - 、 |<br>果 系 统 等 ) . 用 户 可 通 讨 登 录 威 尔尔*沉 守门门,*" 马温是皇尔焱<br>海 公 交 网 站 或 手 机 , 直 接 搜 索 "威海公交"免费下载该软件,也 **【※は ムス**】 九女 「 み (※※)| 1, 5<br>可 通 讨 扫 描 部 分 车 辆 车 厢 内 或 ",《《三清静》——"唐·清清<br>客流集中站站牌上张贴的二维 码免费下载。

在线路查询板块,记者输入 "1 路",选择"实验中学"为起始 ・・・・・・、<br>站 . 杏询显示整个路途中共有6 ···,三、……<br>辆公交车,某公交车的蓝色标志 在 南 竹 岛 附 近 ,经 过 两 分 钟 后 ,

。<br>该款软件的主要功能包括 公 次 次 公 出 的 主 交 为 出 已 出<br>公 交 线 路 杏 询 、站 占 杏 询 、换 乘 会交易结晶的, 2008年最高的次<br>查询,能对公交到站时间 、距离 、 量器,能需量交易。<br>车速等进行准确预报,准确到站 率经过测试达到98% ,并且能对

每 次 乘 车 的 线 路 进 行 收 藏 、纠 正、追踪,在"提醒设置"模块,还 一、这场,在<br>可以设置语音提示。

。<br>智能 手 机 下 载 手 机 客 户 端 进行安装后,市民不仅可查询公 交线路信息、车辆实时位置等信 息,还能选择最优线路和最佳乘 车地点。

…。<br>另外,"威海公交"查询系统 ——分升,然停口交 量為<br><br>还提供个性化的服务功能,比如 ~<br>收藏夹功能,可以收藏经常乘坐 的 公 交 线 路 信 息 ;设 置 响 铃 提 13. 只 交 公 站 出 怎 , 交 量 , , 众 是<br>醒 . 以 避 免 坐 车 时 坐 过 站 : 对 于 ……<br>初到威海的外地客人,能够为其 **提供准确的乘车或换乘方案。** 

该蓝色标志驶入下一站"骨科医 。<br>院"。通过该软件,记者还可以通 )。。。」<br>过站点查询线路,并查询到换乘 方案。

> ·<sub>监</sub>就的来了<br>据悉,该系统是智能公交的 一部分,将来该系统将逐步应用 于市区全部55条公交线路。

#### 威海公交手机杳询服务操作图

搜索线路:点击主页面"公交 车",跳转到"线路查询"页面。输 7 ,观识三、《五三》 〈二。…… 进入"线路图"模式,该图清晰显 一个 《光昌》《《云》》 点 击 线 路 名 称 旁 边 的 三 角 形 图 ,<br>标,可切换上下行。

设置换乘站:点击"站列表" 进入站列表页面,该页面列出了 之人,心人,心人,血人,血人,血、 **认为为为力的热,认识或已出口的** 

查看车辆实时信息:点击"车 **一三日 , 机大门, 后心, …** " 八众, 美人 的车辆状态:包括车 **一个《九十七章》中的人称: 巴**拉 **到达的车辆右侧有"我要坐"按钮** 提供选择

#### 一、线路查询:

可根据实际需要,点击某个站点 设置上下车站点。

到站提醒:点击"我要坐"进 入跟踪页面,该页面显示了所坐 车辆的目标站、站距离、距离、估 计时间、当前速度。当车辆将要到 达目标站时,该系统会弹出对话 框提示,同时会有语音提示。

#### 二、换乘查询:

点击"换乘查询",设置"起 点"和"终点",点击"搜索"按钮, **、不可**会。"、、、、、、、、、、、、、、 较快捷、少换乘和少步行三种方 案,在多种出行方案中,选择最适 合自己的方案。

记者 王帅 整理

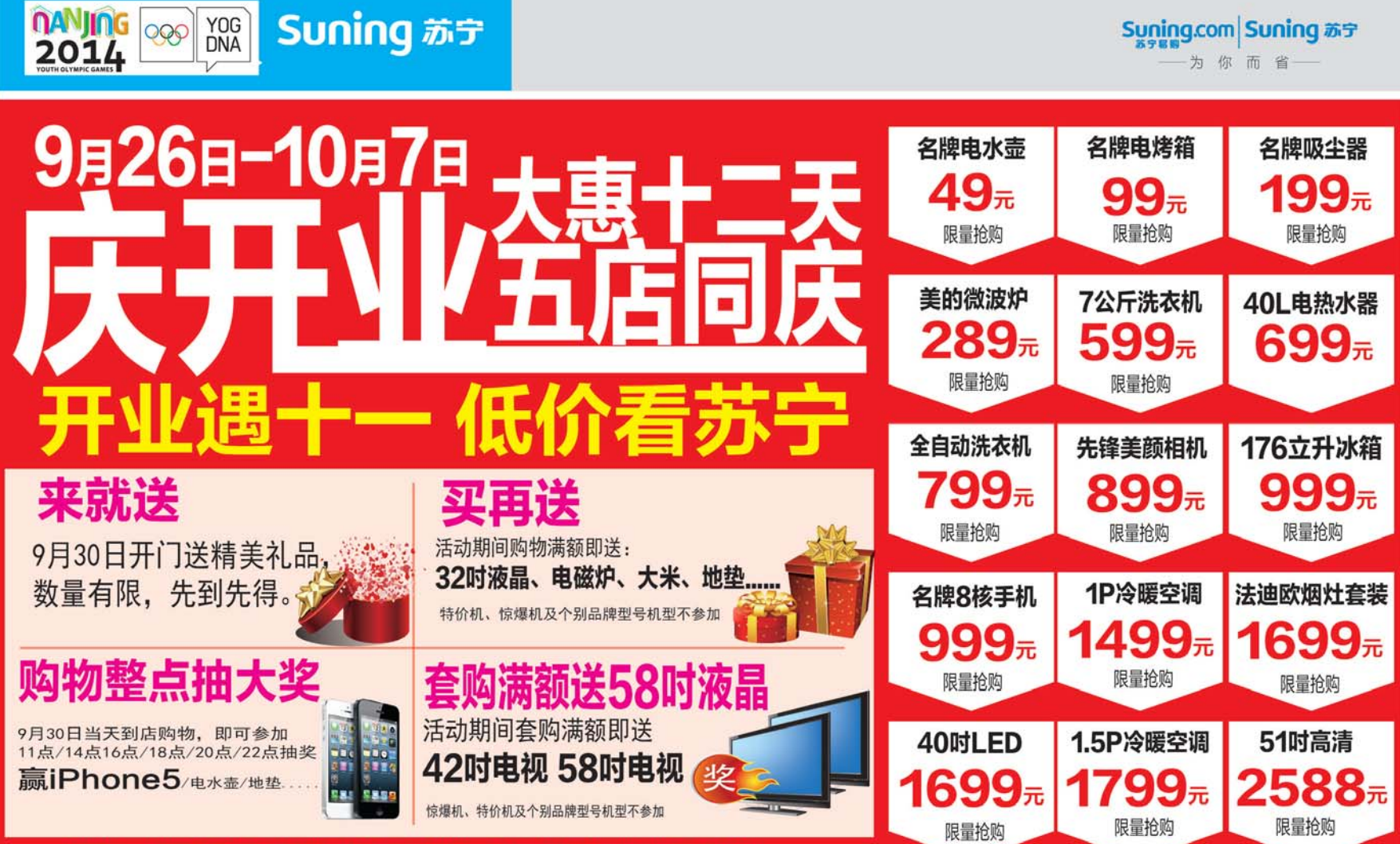

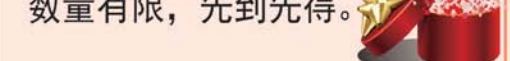

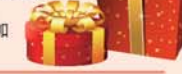

#### 特价机、惊爆机及个别品类机型不参加;如遇刊误,以店内海报及实物为准;详询门店

#### 相关链接

## 9,30,16:00盛大开幕

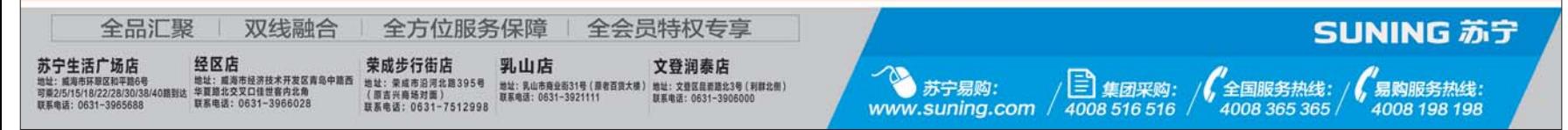

### 威海公交手机查询服务使用说明:

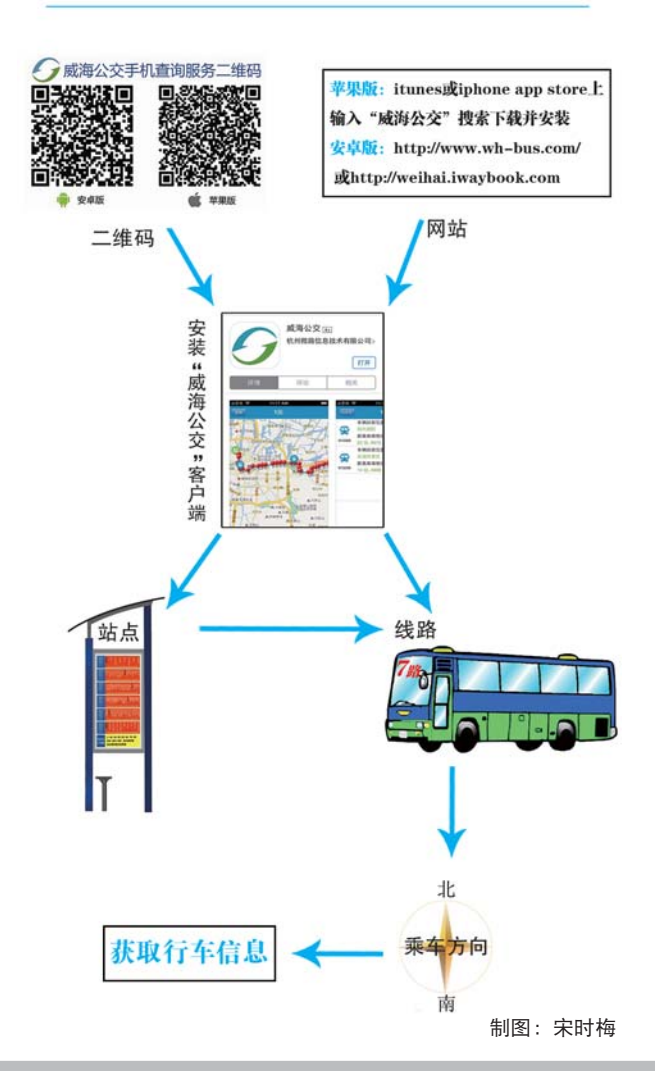